## MS FrontPage Shortcut Key Veewom $\,$ https://veewom.com/shortcut-key/ms-frontpage.htm $\,$ MS $\,$  Front $\,$ P $\,$ age  $\,$ S $\,$ hor $\,$ t $\,$ Cut $\,$   $\,$ Ke $\,$ y $\,$

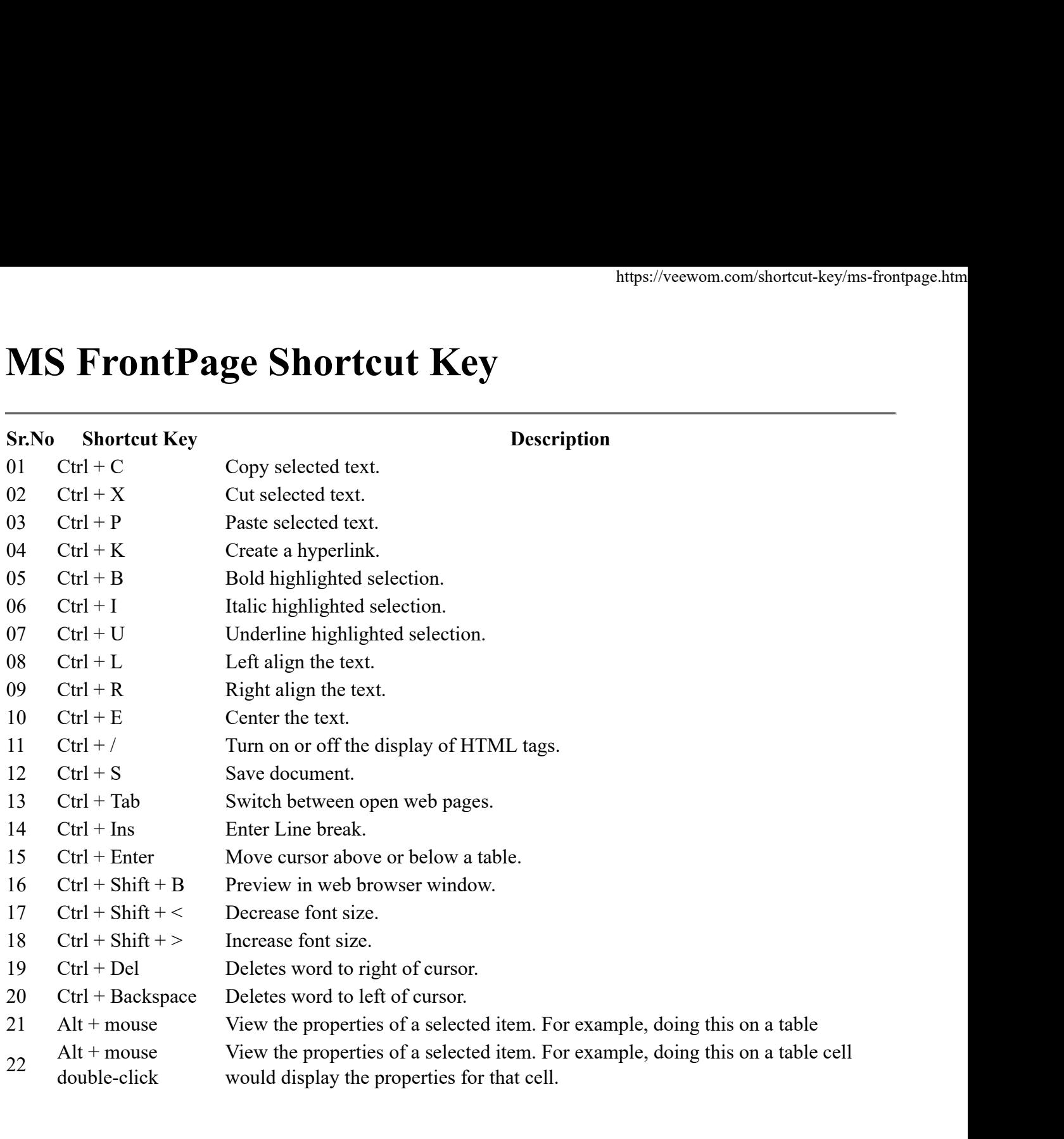